# Movie-Stars

Mit Ihrem Camcorder können Sie auch Sonne, Mond und Planeten filmen – mit überraschend guten Ergebnissen.

## >> Thomas A. Dobbins

Seit die Menschen den Sternhim-<br>
Sein die Verschiedensten Medien von<br>
Sie die Verschiedensten Medien von mel betrachten, halten sie das Gesehene fest. Dabei verwendeten sie die verschiedensten Medien, von glatten Felsoberflächen bis hin zu Skizzenbüchern. Im späten 19. Jahrhundert revolutionierten Fotoapparate die astronomischen Aufzeichnungen. Ein Jahrhundert lang war die Fotokamera das wichtigste Medium.

Sie werden es vielleicht nicht glauben, aber wenn es darum geht, Sonne, Mond und Planeten festzuhalten, gibt es heute kein besseres Mittel als handelsübliche Videokameras. Keine statische Zeichnung und kein Foto kann den lebendigen Eindruck bewegter Bilder vermitteln. Der Amateurastronom Richard Berry, einer der Pioniere auf dem Gebiet der elektronischen Astroaufnahmen, bringt es auf den Punkt: »Wenn man sich ein Video ansieht, entspricht das nicht dem tatsächlichen Erlebnis, aber es kommt ihm sehr nahe. Auch wenn es unmöglich ist, die Wirkung eines Livevideos zu Papier zu bringen, ist es wunderschön, den Mond, die Planeten oder die Sonne auf dem Fernsehschirm genau so prächtig zu sehen wie durch ein Okular mit hoher Vergrößerung.«

Jede Minute eines Videos enthält 1500 Einzelbilder. Kein Fotograf kann so schnell so viele Bilder aufnehmen. Außerdem können Sie das Ergebnis sofort am Monitor kontrollieren.

## Astrovideos zu erstellen ist

leicht. Halten Sie dazu einfach Ihren Camcorder an das Okular. Sie können die Aufnahme später noch am Computer bearbeiten und optimieren.

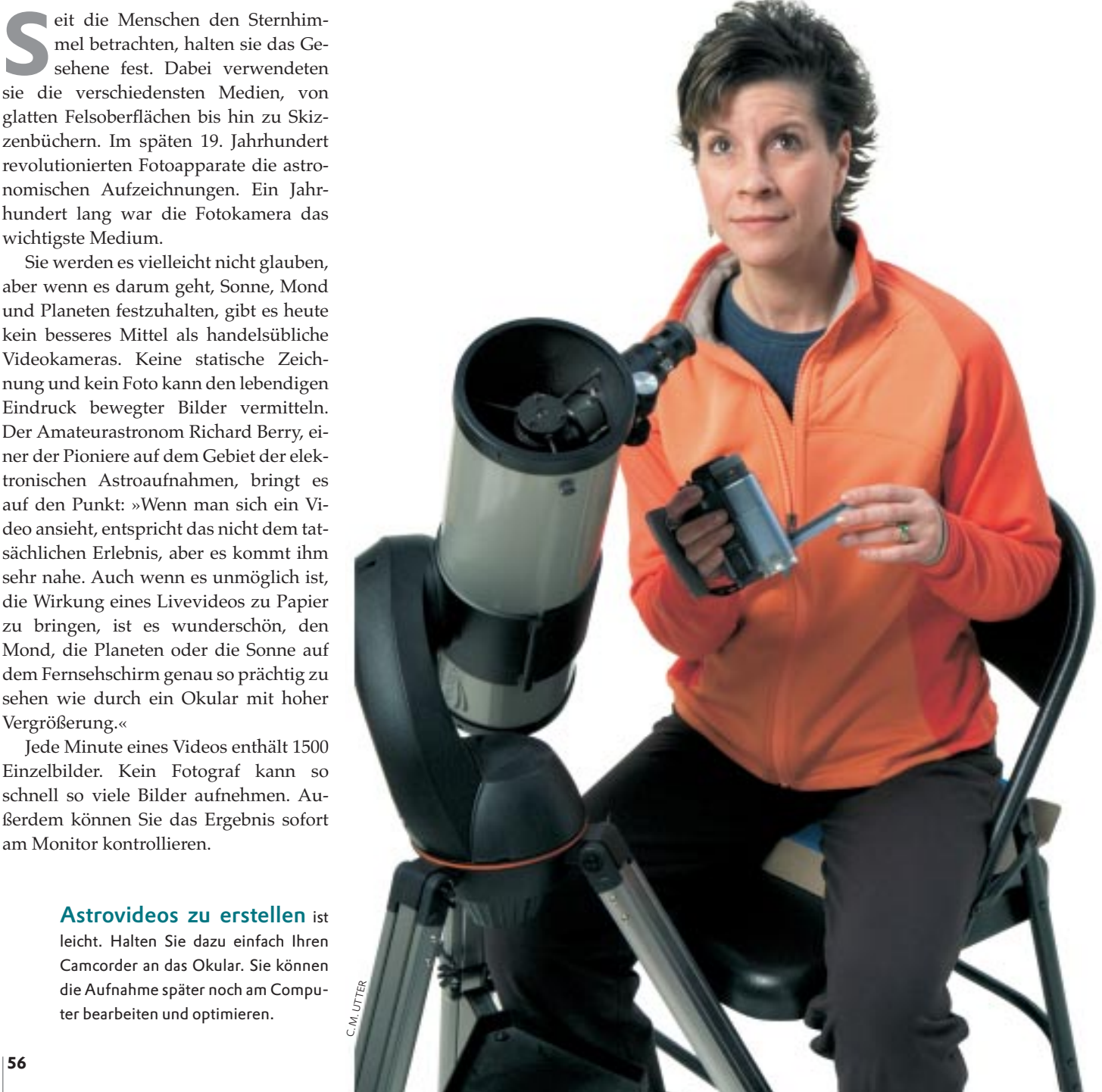

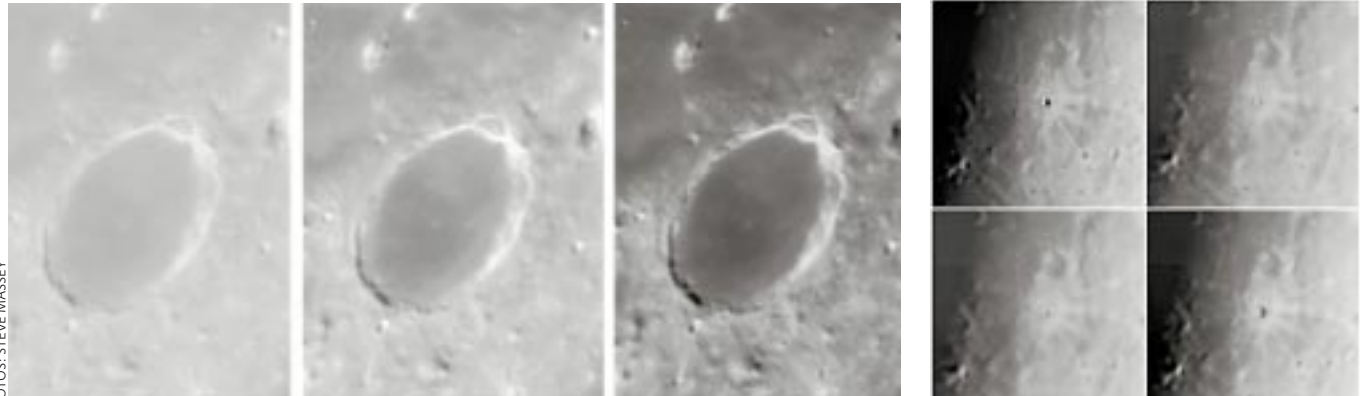

Turbulenzen in der Atmosphäre beeinflussen die Schärfe. Mit kürzeren Belichtungszeiten werden die Bilder dunkler und schärfer. Die drei Aufnahmen links wurden 1/125, 1/250 und 1/500 Sekunde belichtet. Die Luftunruhe ändert sich ständig (rechts). Benutzen Sie deshalb nur die besten Schnappschüsse und verwerfen den Rest.

Der Sensor moderner Camcorder ist eine kleine Siliziumplatte, der CCD-Chip (Charged Coupled Device). Dieses elektronische Bauteil ist wesentlich lichtempfindlicher als die Silbersalzkristalle konventioneller Filme. Während Sie jedoch bei einer Kamera mit mechanischem Verschluss beliebig lang belichten können, begrenzt bei einer Videokamera die Elektronik die Belichtungszeit auf höchstens 1/60 Sekunde. Daher eignet sie sich nur für die hellsten Objekte, also Mond, Planeten und Sonne (Letztere natürlich nur mit geeigneten Filtern). Andererseits beseitigt die kurze Belichtungszeit viele störende Einflüsse der Erdatmosphäre: Mühelos hält ein Film Details fest, die nur während der kurzen Momente geringer Luftunruhe zu sehen sind.

Videofilmer haben deshalb klassischen Fotografen gegenüber einen unschlagbaren Vorteil: Zeit. Ein relativ lichtunempfindlicher, aber feinkörniger Film benötigt etwa zwei bis drei Sekunden, um die farbenprächtigen Bänder des Jupiters festzuhalten. Für den weiter entfernten und dunkleren Saturn steigt die Belichtungszeit auf vier bis acht Sekunden. Wegen der turbulenten Erdatmosphäre darf sie aber eigentlich nur Sekundenbruchteile betragen. Deshalb investieren Berufsastronomen ein Vermögen, um an ihren Teleskopen eine adaptive Optik zum Ausgleich der Luftunruhe einzubauen. Aber mit der Möglichkeit, jede Sekunde 25 einzelne Bilder aufzunehmen und die besten auszuwählen, kann man Videos als »adaptive Optik zum kleinen Preis« benutzen.

Beobachter und klassische Fotografen müssen ständig aufmerksam sein, um die Augenblicke zu nutzen, in denen die Luft zur Ruhe kommt und die feinen Details sichtbar werden, die sonst verborgen bleiben. Videoaufnahmen halten eine ganze Beobachtungsreihe fest – auch die wenigen Momente, in denen das Bild nicht verwaschen ist, sondern absolut scharf.

#### Am Okular

Anders als bei Spiegelreflexkameras gibt es nur eine Hand voll Camcorder mit Wechselobjektiven, die über einen speziellen Adapter am Teleskop befestigt werden können. Deshalb müssen Sie Geräte

## **Tipps und Tricks**

**Die deutschsprachige Internetseite** www. videoastronomy.org bietet einen guten Einstieg, einschließlich einiger Hinweise zum Anschluss eines Camcorders an das Teleskop. Literatur speziell zur Videoastronomie mit Camcordern ist selten und befasst sich vor allem mit Webcams (Kasten S. 60). Adapter für den Anschluss an ein Teleskop bieten unter anderem Baader Planetarium (www.baader-planetarium.de), Astroshop.biz (www.astroshop.de) sowie Astrocom (www.astrocom.de). Um in dem sich schnell ändernden Gebiet auf dem Laufenden zu bleiben, können Sie sich bei der E-Mail-Diskussionsgruppe videoastro (groups.yahoo.com/group/videoastro/) kostenlos anmelden oder Internetforen wie Astronomie.de (www.astronomie.de) nutmerasucher kontrolliert werden kann. Das größte und hellste Objekt am Nachthimmel ist der Mond. Wahrscheinlich war er auch der erste Himmelskörper, den Sie sich mit Ihrem Fernrohr angesehen hatten. Deshalb eignet er sich

Kompliziert? Keine Angst. Den Meisten fällt es nicht schwer, das Teleskop für eine afokale Aufnahme einzustellen, insbesondere seitdem das Ergebnis im Ka-

mit fest eingebauter Optik afokal einsetzen (AH 5/2005, S. 60). Dazu halten Sie das Objektiv an das Okular. Zuvor muss das Bild im Fernrohr scharf sein, wobei Brillenträger die Fokussierung mit aufgesetzter Brille durchführen müssen. Dann erst stellen Sie das Bild im Camcor-

der scharf.

auch bestens für den Einstieg in die Videoastronomie. Nachdem Sie Ihre Fähigkeiten ein, zwei Nächte lang verfeinert haben, können Sie Ihr Glück an den Planeten versuchen. Die Phasen der Venus, >

zen. Neben hilfreichen Informationen über Ausrüstung und Technik bieten die Foren auch eine Sammlung ausgezeichneter Videobilder.

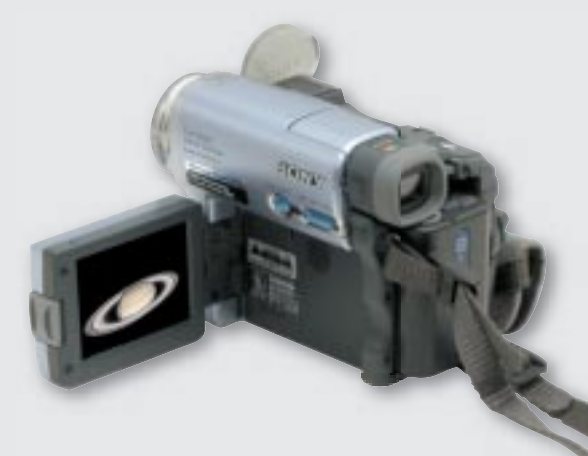

# ASTROFOTOGRAFIE

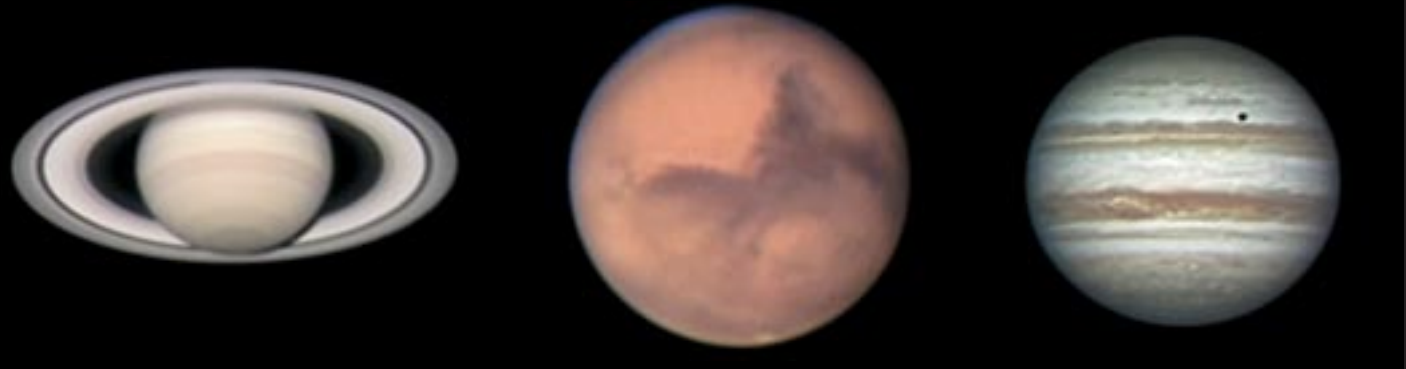

Konkurrenz für Hubble Für dieses Saturnbild (links) verarbeitete Stephen Keene 1200 Videobilder mit RegiStax. »Nur« 600 Videobilder flossen in das detaillierte Marsbild in der Mitte ein, das den Roten Planeten während der Opposition 2005 zeigt. Das Jupiterbild (rechts) besteht aus 1000 Einzelaufnahmen. Auf der Wolkenoberfläche ist der Schatten des Monds Europa zu sehen.

das saisonale Anwachsen und Schrump->fen der Polkappen des Mars, die sich ständig verändernden Wolkenbänder des Jupiters und seine vier hellen Galileischen Monde sowie Saturns Ringsystem sind lohnende Ziele.

Selbst mit einer billigen Videokamera werden Ihnen eindrucksvolle Mondaufnahmen durch Ihr Fernrohr gelingen. Die Schatten der Berge, die sich über die Ebenen aus erstarrter Lava erheben, und das Aufblitzen der Kraterränder, sobald das erste Sonnenlicht auf sie fällt, sind nur zwei interessante Motive. Sie erscheinen in der Zeit um Halbmond am auffälligsten, wenn die Schatten auf seiner Oberfl äche an der Tag-und-Nacht-Grenze (dem Terminator) deutlich hervortreten. Verwenden Sie das Okular mit der kleinsten Vergrößerung (also der längsten Brennweite). Richten Sie das Fernrohr auf unseren Trabanten und stellen Sie sein Bild im Teleskop scharf.

Nun stellen Sie den Fokus Ihres Camcorders auf unendlich. Schalten Sie den Autofokus aus, andernfalls versucht er möglicherweise ständig die Schärfe zu korrigieren. Platzieren Sie das Gerät dann vorsichtig hinter der Okularlinse, sodass das Objektiv genau über ihrer Mitte steht und das Licht direkt in die Kamera fällt. Lassen Sie dabei etwas Abstand zwischen Okular und Kamera, um das Teleskop nicht zu erschüttern und die Linsen nicht zu verkratzen. Die Aufnahme wird es nicht stören.

Sollte das Bild im Sucher oder Display etwas unscharf sein, stellen Sie die Schär-

fe am Fernrohr nach, bis die Mondoberfläche deutlich und klar erscheint. Abhängig vom verwendeten Okular am Teleskop und der Kameralinse ist im Sucher eventuell ein diffuser, dunkler Ring um den hellen Mond zu sehen. Sie erhalten ein formatfüllendes Bild, indem Sie die Brennweite der Kamera anpassen, bis der Effekt – die Vignettierung – verschwindet. Mit einem Zoomobjektiv an der Kamera lässt sich auch einfach die Vergrößerung steigern, ohne das Okular zu wechseln.

### Der richtige Zoom

Falls Ihr Modell einen digitalen Zoom besitzt, ignorieren Sie ihn. Durch dieses zweifelhafte Feature erzeugt man nur große Bilder mit niedriger realer Auflösung, weil die Kamera die Aufnahme lediglich hochrechnet – genau wie die Funktion »Größe verändern« in Ihrem Bildbearbeitungsprogramm. Zusammen mit Okularen mittlerer Brennweite (15 bis 25 Millimeter) können Sie mit dem optischen Zoom der meisten Camcorder bei afokalen Aufnahmen ausreichend vergrößern.

Je höher die Vergrößerung ist, desto dunkler wird das Bild. Deshalb experimentieren Sie mit der Brennweite der Kamera und den Belichtungszeiten, bis Sie einen akzeptablen Kompromiss zwischen Vergrößerung und Bildhelligkeit finden. Technisch gesehen besitzen blasse Bilder ein kleines (oder niedriges) Signal-zu-Rausch-Verhältnis. Dadurch erscheinen sie oft krisselig – gewöhnlich

spricht man auch von »verschneiten« oder »verrauschten« Bildern.

Die Klarheit und Schärfe Ihrer Videoaufnahmen wird nicht nur durch die optische Qualität des Teleskops und die Ruhe der Atmosphäre bestimmt. Ältere VHS- oder Acht-Millimeter-Geräte liefern nur eine horizontale Auflösung von 240 bis 250 Zeilen. S-VHS- und Hi8-Formate bieten mit 400 bis 420 Zeilen eine wesentlich bessere Auflösung. Das moderne und beliebte Digitalvideo (DV) hat 500 Zeilen, High-Definition-Kameras (HD) liefern sogar bis zu 1080 Zeilen.

Nach Ihrer ersten Videosession tut Ihnen möglicherweise der Arm weh, und Sie suchen wahrscheinlich nach einer anderen Möglichkeit, um die Kamera am Okular zu halten. Probieren Sie es einmal mit einem gewöhnlichen Stativ. Bei kleinen Refraktoren auf einer äquatorialen Montierung oder kompakten Teleskopen wie Schmidt-Cassegrains und Maksutow-Cassegrains bewegt sich das Okular mit dem projizierten Bild nur langsam, während das Teleskop dem Sternhimmel folgt.

Bei größeren Linsenfernrohren und Newton-Spiegelteleskopen gibt es allerdings Probleme, wenn der Camcorder auf einem separaten Stativ befestigt ist, da sich hier das Okular während der Drehung des Fernrohrs schneller bewegt. Sie müssen ihn dann öfter neu ausrichten. Es ist deshalb besser, die Kamera am Teleskop zu befestigen und so mitzubewegen. Passende Klemmen können Sie entweder kaufen oder selbst herstellen.

Wenn Sie eine stabile Befestigungsmöglickeit gefunden haben, müssen Sie noch eine weitere Herausforderung meistern. Trotz beachtlicher Fortschritte bei der Miniaturisierung bringen Bandmotor, Sucher und Batterien doch einige Pfunde auf die Waage. Diese Last müs-

sen Sie sorgfältig ausbalancieren. Viele Amateure haben dafür eine praktische Lösung gefunden: Sie bringen mit einem Klettband Fußgelenkgewichte am Teleskop an, wie sie Jogger verwenden. Sie sind in jedem Sportgeschäft erhältlich.

Nachdem alles aufgebaut ist, sollten Sie die Fernbedienung, die bei vielen Geräten vorhanden ist, benutzen. Damit können Sie das Teleobjektiv und die Belichtungszeit einstellen, ohne die Kamera zu berühren und das stark vergrößerte Bild zu verwackeln.

Um einen Abzug zu machen, denken Sie vielleicht daran, den Standbildmodus während der Wiedergabe auf dem Fernseher zu aktivieren und das hübsche Bild einfach abzufotografieren. Falls Sie keine digitale, sondern eine analoge Videokamera (VHS- oder Hi8-Formate) verwenden, erhalten Sie eine bittere Lektion über die Wirkung elektronischen Rauschens und die Physiologie des menschlichen Sehens.

Bei der Wiedergabe einer Videoaufnahme werden 25 Einzelbilder pro Sekunde gezeigt. Auge und Gehirn formen daraus eine nahtlose Bildfolge. Dabei füllen sie die Lücken zwischen den Bildern aus und mitteln das Rauschen der Einzelbilder weg. So entsteht der Eindruck eines lebendigen, scharfen Films.

Im Standbildmodus analoger Videos leidet das Bild immer unter dem schlechten Signal-zu-Rausch-Verhältnis und erscheint körnig. Um dem Ganzen die Krone aufzusetzen, werden aufeinander folgende Bilder durch einen weiteren Effekt beeinträchtigt, die Bildwanderung. Das sind kleine, sprunghafte Verschiebungen, die durch die Luftunruhe entstehen. Untersucht man die einzelnen Aufnahmen genau, so zeigen die Planeten Verzerrungen, auch wenn das Bild beim Abspielen ruhig und deutlich erscheint.

Mit DV-Camcordern können Sie einige dieser Probleme vermeiden, denn digitale Videobilder leiden nicht unter dem Unschärfeeffekt analoger Aufnahmen. Dennoch sind sie immer noch von der unruhigen Atmosphäre abhängig.

#### Nachbearbeitung am Computer

Um das Rauschen und die versetzten Bilder auszumitteln, müssen im Sandwichverfahren Dutzende oder Hunderte der schärfsten Bilder kombiniert werden. Dies war früher eine sehr zeitaufwändige und arbeitsintensive Prozedur. Doch inzwischen gibt es geeignete Computerprogramme, die automatisch die besten Bilder heraussuchen, sie präzise übereinander legen und daraus ein Kompositbild erstellen.

Beliebt ist das Programm RegiStax des niederländischen Amateurastronomen Cor Berrevoets. Zu diesem Freeware-Programm für Windows-PCs (http://re gistax.astronomy.net) gibt es ein ausgezeichnetes Tutorium. Sehr gut ist auch die kostenlose Software Giotto (www.video astronomy.org), die von Georg Dittié aus Bonn entwickelt wird und vor allem in Deutschland weit verbreitet ist. Für den Macintosh gibt es Keith Wileys ImageStacker, das ebenfalls als Freeware erhältlich ist (www.cs.unm.edu/~kwiley/software/ keithsAstroImager.html). Eine kommerzielle Alternative ist Robert Stekelenburgs AstroStack (www.astrostack.com, 39 US-Dollar), das auf mehreren Betriebssystemen läuft.

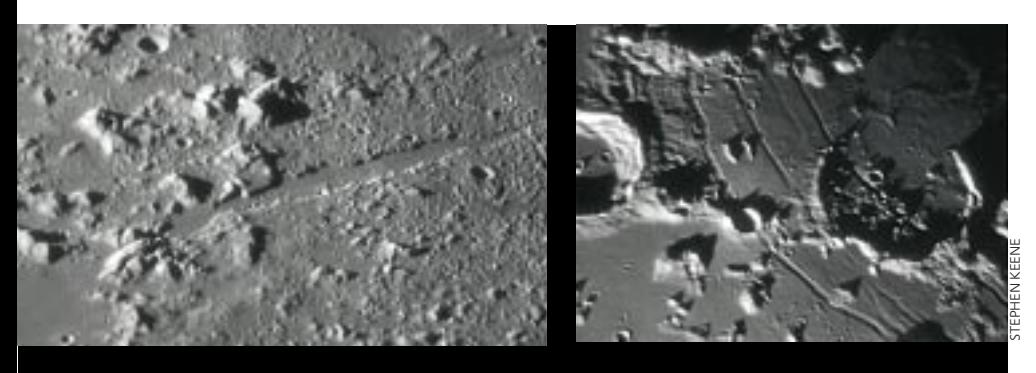

Scharfe Bilder vom Mond nahm Stephen Keene in einem Vorort von Columbus, Ohio, auf. Seine Ausrüstung bestand aus einem Sony-Camcorder und einem 13-Zoll-Dobson. Es sind feinste Details des Alpentals (links) und der Hippalus-Rille zu erkennen. Dazu wurden die besten Videobilder mit dem Programm RegiStax zu Kompositbildern verarbeitet.

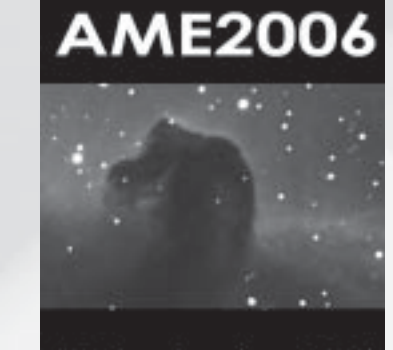

# 16. September 2006

Wir begrüßen **John Dobson**  auf der AME2006 in Villingen-Schwenningen und freuen uns auf seinen Vortrag. Siehe auch Astronomie Heute 10/2005

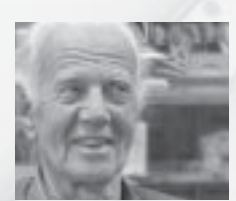

Foto: Stefan Seip

>

We welcome **John Dobson** to the AME2006 and look forward to his lecture. For further information: www.johndobson.org

**• Wo?** 78054 VS-Schwenningen,

Messegelände **• Wann?** 16. September 2006

**www.astro-messe.de info@astro-messe.de**

# **STRONOMI**

# **PRÄMIERTES WISSEN**

Gewinnen Sie einen neuen Leser für ein Jahresabonnement von ASTRONOMIE HEUTE – und sichern Sie sich eine attraktive Dankes prämie nach Ihrer Wahl!

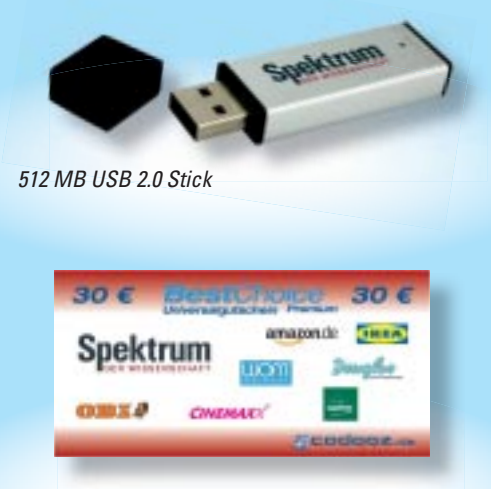

Universalgutschein BestChoice über 30 €, einlösbar bei bis zu 100 Anbietern. Umtausch gegen Bargeld ist ausgeschlossen.

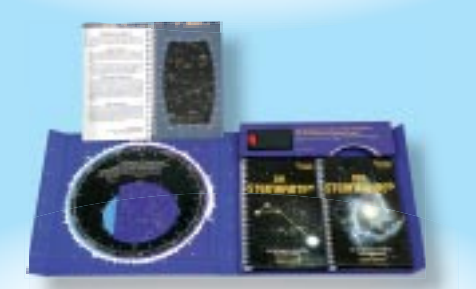

Himmelsset für den Hobbyastronomen mit Sternkartenbuch, Sternführer, drehbarer Sternkarte und Rotlicht-Taschenlampe

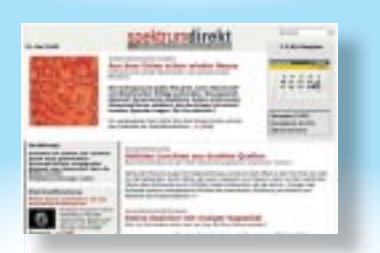

Jahresabo spektrum**direkt.** Die tägliche Wissenschaftszeitung im Internet mit über 12 000 Archiv artikeln und vielen Links

Bestellen können Sie über den Beihefter, unter der Verlagsadresse, per Telefon: 06221 9126-743, per Fax: 06221 9126-751 oder unter: **www.astronomie-heute.de/abo**

# ASTROFOTOGRAFIE

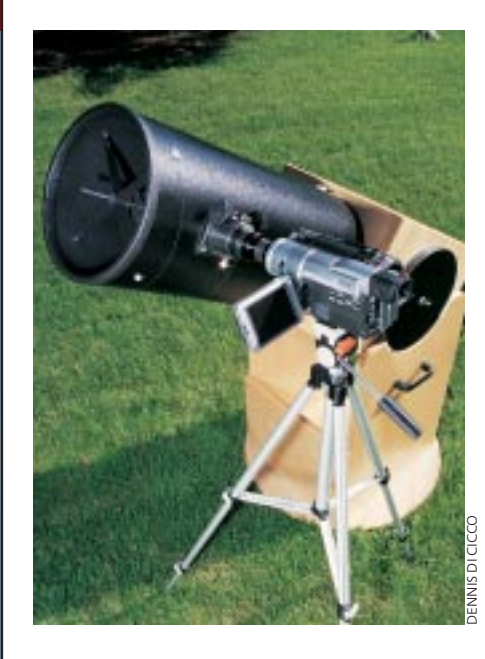

Doch bevor Sie diese Programme nutzen können, müssen Sie Ihr Video zuerst auf den Computer bringen. Viele Videokameras sind heute mit Ausgängen und Kabeln erhältlich, die die Videodaten an den USB- oder FireWire-Eingang eines Rechners übertragen. Die Filmsoftware speichert dann das Video üblicherweise als AVI- oder QuickTime-Datei, sodass es bearbeitet werden kann. >

Sind Sie Besitzer einer älteren analogen Kamera, können Sie eine TV-Karte in Ihrem Computer installieren. Damit können Sie Fernsehsendungen auf Ihrem Monitor ansehen (und je nach Software auch auf der Festplatte aufzeichnen). Viele beDen Camcorder in der Hand zu halten, ermüdet. Befestigen Sie ihn auf einem Stativ, um ein ruhiges Bild zu bekommen.

sitzen Anschlüsse für Videorecorder und andere Videogeräte. Sie wandeln die analogen Signale in digitale Daten um.

Wenn Sie Bilder auf Ihrer Platte haben, beginnt die eigentliche Arbeit: Nach dem Auswählen und Mitteln der besten Bilder können Sie noch Helligkeit, Kontrast, Tonwertkurve und vieles andere einstellen, bis Sie die idealen Werte gefunden haben. Leider gibt es keine allgemein gültigen Einstellungen, die für ein bestimmtes Objekt immer gelten – hier hilft nur Ausprobieren. Seien Sie aber vorsichtig: Zu viel Bildbearbeitung liefert Artefakte, die zwar nach interessanten Details aussehen, aber nicht real sind. Vergessen Sie daher nicht, sich Ihr Ziel auch im Okular anzuschauen und nicht nur auf dem Monitor!

Am Ende erhalten sie ein einzelnes Bild, das Sie auf Ihrem Computer abspeichern, ausdrucken oder für einen Abzug in Ihr örtliches Fotolabor geben können. Ihre Familie und Freunde werden staunen, was für ein guter Planetenfotograf Sie sind.  $\lt\lt$ 

**Thomas A. Dobbins** interessiert sich außer für Mond und Planeten auch für die Geschichte der Astronomie und den Teleskopbau.

# **Die Alternative: Webcams**

**Falls Sie einen Computer** oder einen Laptop in der Nähe Ihres Teleskops haben, können sie auch eine Webcam mit einem Teleskopadapter zur Planetenfotografie benutzen. Für einige besonders rauscharme Modelle wie die Philips ToU-Cam (Bild) gibt es fertige Adapter. Welche Kameras aktuell besonders geeignet sind, erfahren Sie in denselben Foren, die im Kasten auf S. 57 erwähnt sind.

Zwei Bücher sind für Webcam-Fotografen besonders erwähnenswert: »Astrofotografie Digital« von Stefan Seip (Kosmos-Verlag, Stuttgart 2006) und das »Praxisbuch der Astronomie mit dem PC« von Steffen Brückner (Data-Becker-Verlag, Düsseldorf 2005), die beide der Webcam ein Kapitel widmen.

Es empfiehlt sich auch, einen Blick auf die Literatur zur analogen und zur CCD-Fotografie zu werfen - die optischen Grundlagen gelten auch für Videokameras. Aber auch hier werden Sie keinen Königsweg zu perfekten Bildern finden -Übung macht den Meister.

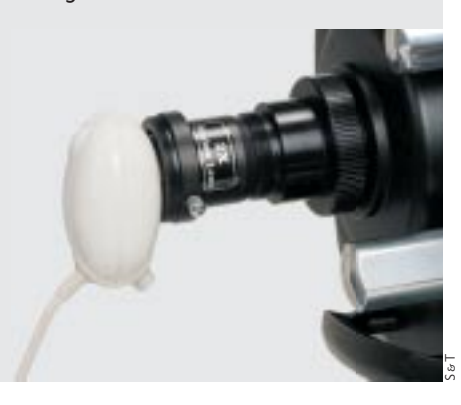

## **Ganz ohne Teleskop**

**Manchmal ist weniger mehr,** wie dieser Beobachtungsbericht von Roby Kieffer aus Luxemburg zeigt. Lediglich mit einer Kompaktkamera bewaffnet konnte er den Kometen Schwassmann-Wachmann finden – was seinen Kollegen mit dem Teleskop nicht glückte. Aber lassen wir ihn selbst zu Wort kommen:

Am Samstagabend, dem 6. Mai 2006, waren meine Lebensgefährtin und ich von drei französischen Kollegen zu einem Beobachtungsabend und einer Materialvorführung eingeladen. Das Wetter war nicht schlecht und die Kollegen aus Malancourt bei Amneville konnten mit einem umfangreichen Instrumentarium aufwarten.

In meinem »Reisegepäck« waren lediglich eine digitale Kompaktkamera, die Gabelmontierung des Meade ETX 90, ein Stativ sowie zahlreiche belegte Brötchen und die dazu passenden Getränke. So bestreitet man zwar keine Materialschlacht, aber man wird satt und zufrieden.

Den ganzen Abend lang hörten wir die französischen Kollegen vom Kometen Schwassmann-Wachmann reden und diskutieren, wo er denn nun sei und ob ihn schon jemand gefunden hätte. Mit 14-Zoll-Dobson, 10-Zoll-Celestron und ähnlich schwerem Gerät wurden die verdächtigen Sternbilder durchforstet … doch nix!

Es war wohl noch zu früh am Abend, und außerdem wurde der Himmel durch die hier ansässigen Stahlwerke im Osten ziemlich rot gefärbt. Abwarten!

Gegen Mitternacht – noch war kein Kollege fündig geworden – richtete ich meine Kompaktkamera, die ich auf der ETX-Montierung befestigt hatte, in den Himmel und versuchte im manuellen Modus herauszufi nden, welche Sternlein ich noch sehe. Dies war schnell geschehen und der momentane Standort des Kometen war – dank der Aufsuchkarte von der ASTRONOMIE-HEUTE-Homepage – auch schnell gefunden.

Der Komet musste sich etwa eine Daumenbreite unter Kappa Lyrae befinden. Nun machte ich während einer Viertelstunde alle drei Minuten ein Bild und begutachtete anschließend diese fünf Bilder. In der unteren linken Bildhälfte bemerkte ich einen kleinen »Unterschied«. Ich visierte diese Stelle neu an und machte nun wieder drei Bilder im Fünfminutenintervall, und … hurra, ich hatte ihn!

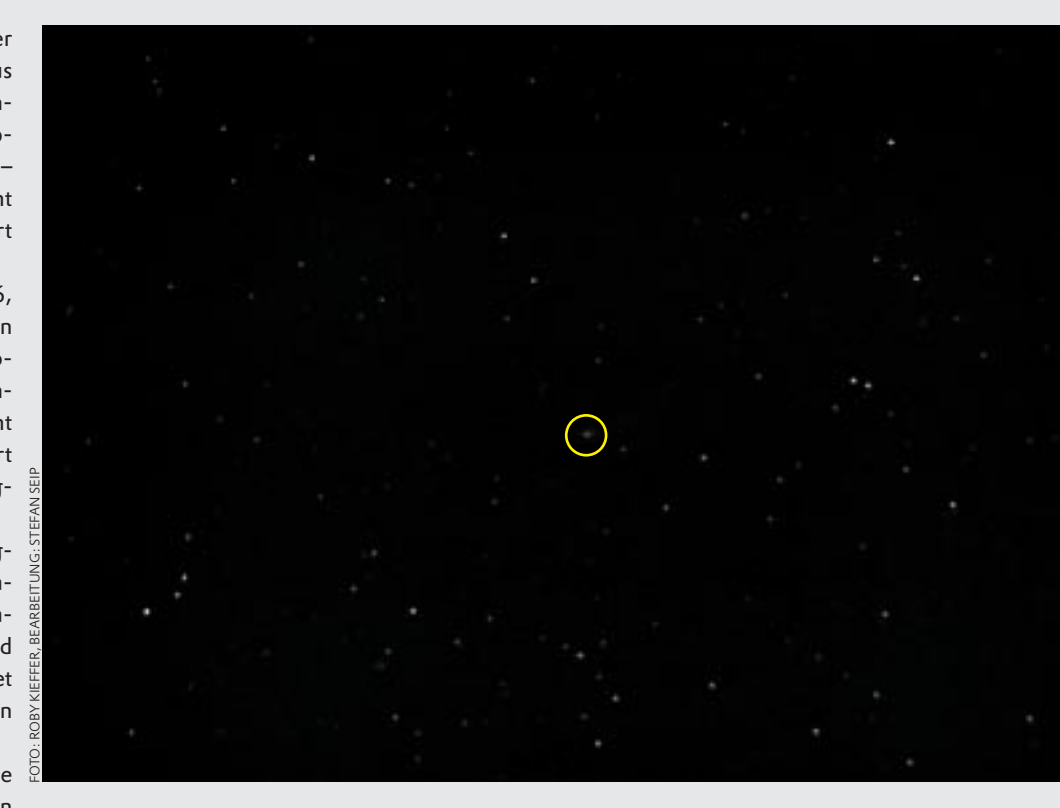

Es war nicht verwunderlich, dass alle Anwesenden zuerst an einen Scherz glaubten, doch dann drückten sie die Nasen an das Display meiner heiß geliebten DiMAGE Z1 von Minolta und wurden eines Besseren belehrt.

Es ist nicht das erste Mal, dass mir gute Bilder mit dieser Kamera gelingen. Leider wird sie nicht mehr gebaut. Sie hat als Einzige noch einen 3,2-Megapixel-Chip von Minolta. Alle neueren Modelle der Z-Reihe bekamen einen Sony-Chip mit mehr Pixeln. In diesem Fall ist mehr jedoch deutlich weniger. Es sind zwar gute Geräte, doch für Belichtungszeiten über fünf Sekunden im Dunkeln sind sie leider nicht zu gebrauchen. Im Jahr 2004 wurde die Kamera für 480 Euro verkauft, vor vier Monaten noch für 250 Euro. Wenn man Glück hat, kann man noch eine gute alte Z1 finden, doch sicherlich nicht mehr lange, da Minolta anscheinend die gesamte Fotoapparatproduktion eingestellt hat. Schade.

Vielleicht macht dieser Bericht auch anderen Sternfreunden Mut, mit einfacheren Mitteln ihr Glück am Sternhimmel zu probieren – ein Versuch schadet nie! <<

**Roby Kieffer** hat schon einige Bilder in unseren Glanzlichtern veröffentlicht.

Als unscharfer Stern ist der Komet in der Bildmitte zu erkennen. Damit wirkt er zwar nicht sehr beeindruckend – aber man bedenke, dass das Bild ohne Teleskop entstand!

#### Die Aufnahmedaten:

- **F** digitaler Fotoapparat Konika Minolta DiMAGE Z1 mit 3,2 Megapixeln
- r zehnfacher optischer Zoom (vergleichbar mit 380 Millimetern im Kleinbildformat )
- **R** Schwarz-Weiss-Einstellung und manueller Modus
- $\blacktriangleright$  400 Asa
- $\blacktriangleright$  Blende 3,5
- ▶ 30 Sekunden Belichtungszeit
- **Frandort: Malancourt bei Amneville,** etwa 15 Kilometer nördlich von Metz; 49° 9' N, 6° 11' O

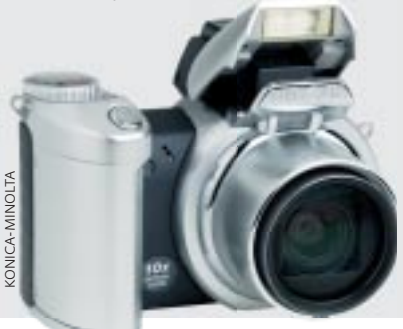